राष्ट्रीय इलेक्ट्रॉनिकी एवं सूचना प्रौद्योगिकी संस्थान, गोरखपुर

National Institute of Electronics & Information Technology, Gorakhpur

**(Ministry of Electronics & Information Technology,** Government of India)

<http://www.nielit.gov.in/gorakhpur/index.php> [https://regn.nielitvte.edu.in](https://regn.nielitvte.edu.in/)

# Data Analytics using Spreadsheets

## **Medium of Instruction: Hindi + English**

About the Course

This course will make a learner to perform Data Analytics using spreadsheets like excel or libre spreadsheet. The course has been designed to prepare a learner for meaningful opportunities in the future with respect to Data Analytics.

The course starts with learning of basic like formulas Sum, Average, Minimum, Maximum, Count, Basic Charts, Filter & Sorting, then it will cover the Advance formula, Subtotal, Text Function, Vlookup, Hlookup, Pivot, Data Validation, Conditional Formatting, Simple IF, Advance If, D Sum, D Max, D Min, D Count, D Count A, Data Visualization and many more. The learners will learn the easiest way to work with lakhs of data with statistical & Mathematical functions that can save hours of time. The course contains all the necessary topics which are most demanded in Government sector/ Academics/ Corporate Industry.

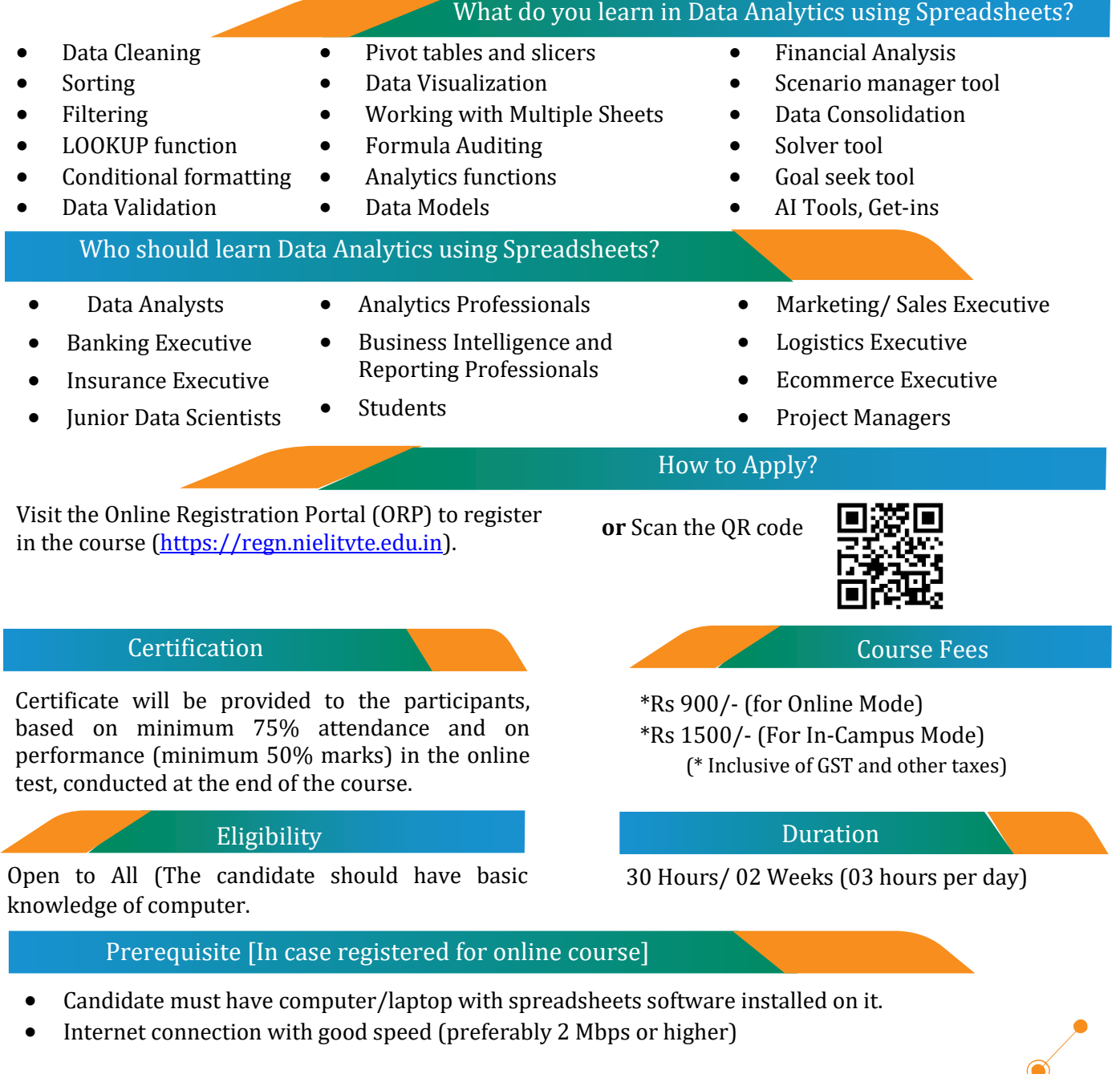

राष्ट्रीय इलेक्ट्रॉनिकी एवं सूचना प्रौद्योगिकी संस्थान, गोरखपुर National Institute of Electronics & Information Technology, Gorakhpur

**(Ministry of Electronics & Information Technology,** Government of India)

<http://www.nielit.gov.in/gorakhpur/index.php>

[https://regn.nielitvte.edu.in](https://regn.nielitvte.edu.in/)

# Data Analytics using Spreadsheets

# **Day wise Contents**

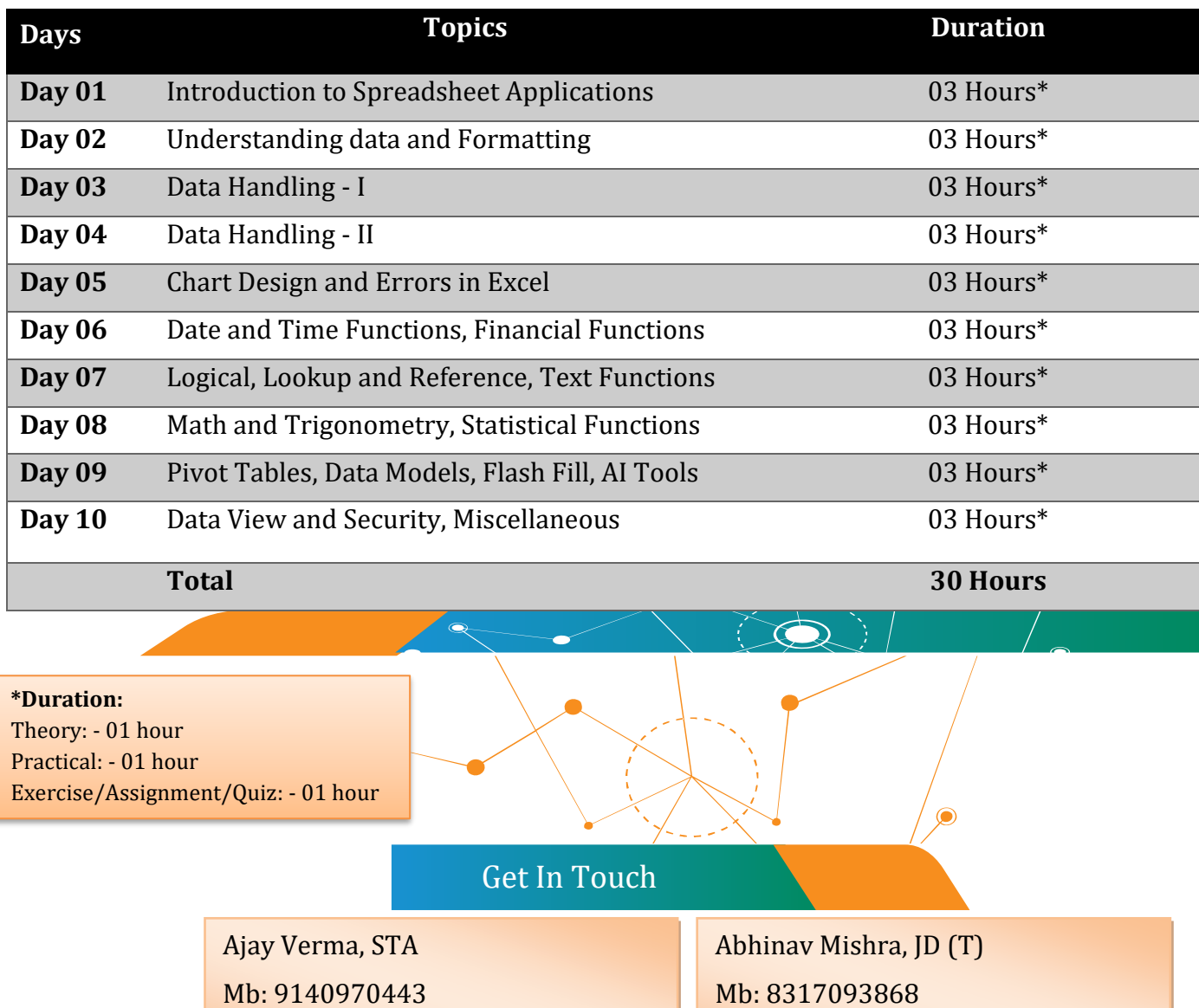

Email: ajay.verma@nielit.gov.in

Mb: 8317093868 Email: abhinav@nielit.gov.in

*Recorded Sessions are also available.*

राष्ट्रीय इलेक्ट्रॉनिकी एवं सूचना प्रौद्योगिकी संस्थान, गोरखपुर National Institute of Electronics & Information Technology, Gorakhpur

**(Ministry of Electronics & Information Technology,** Government of India)

<http://www.nielit.gov.in/gorakhpur/index.php>

[https://regn.nielitvte.edu.in](https://regn.nielitvte.edu.in/)

# Data Analytics using Spreadsheets

## **Day wise Contents**

#### **1. Introduction to Spreadsheet Applications**

- 1.1. What is Spreadsheet?
- 1.2. Terminologies and navigation of Spreadsheet Applications
	- 1.2.1. Ribbon
	- 1.2.2. Row
	- 1.2.3. Column
	- 1.2.4. Cell
	- 1.2.5. Worksheet
	- 1.2.6. Workbook
	- 1.2.7. Cell Address
	- 1.2.8. Data range
	- 1.2.9. Formula
	- 1.2.10. Chart
- 1.3. Selecting an area of the worksheet
- 1.4. Saving, closing and opening files
- 1.5. Copying data
- 1.6. Creating and using named cells
- 1.7. Inserting or deleting rows or columns
- 1.8. Working with multiple sheets
- 1.9. Avoiding errors and mistakes

#### **2. Understanding data**

- 2.1. What are data?
- 2.2. Quantitative data
	- 2.2.1. Discrete data
	- 2.2.2. Continuous data
- 2.3. Qualitative data
	- 2.3.1. Categorical data
	- 2.3.2. Ordinal data

#### **3. Formatting**

- 3.1. Cell, Sheet data Formatting
- 3.2. Conditional Formatting
- 3.3. Format as Table
- 3.4. Cell Styles

#### **4. Data Handling**

- 4.1. Find and select
	- 4.1.1. Find
	- 4.1.2. Replace
	- 4.1.3. Go To
	- 4.1.4. Go To Special
- 4.2. Cell Referencing
	- 4.2.1. Relative, Absolute and Mixed
- 4.3. Sorting data
	- 4.3.1. Quick Sorting
	- 4.3.2. Sorting by Multiple Criteria
- 4.4. Filtering data
	- 4.4.1. Quick Filtering
	- 4.4.2. Filtering by Multiple Criteria
	- 4.4.3. Performing Calculations on Filtered Data
- 4.5. Get External Data
	- 4.5.1. From Access
	- 4.5.2. From web
	- 4.5.3. From text
	- 4.5.4. From other sources
- 4.6. Parsing data
- 4.7. Text to column
- 4.8. Remove Duplicates
- 4.9. Data Validation
- 4.10. Consolidate
- 4.11. What-if Analysis
	- 4.11.1. Scenario Manager
	- 4.11.2. Goal Seek
	- 4.11.3. Data Table
- 4.12. Grouping
	- 4.12.1. Group
	- 4.12.2. Ungroup
	- 4.12.3. Subtotal

#### **5. Chart Design**

- 5.1. Ribbon of Chart Tools
- 5.2. Chart Type
- 5.3. Quick Layout
- 5.4. Change Colors
- 5.5. Chart Styles
- 5.6. Switch Row / Column
- 5.7. Select Data
- 5.8. Change Chart Type
- 5.9. Move Chart

#### **6. Functions in Excel**

6.1. Date and Time Functions

Ô

- 6.2. Financial Functions
- 6.3. Logical Functions

# राष्ट्रीय इलेक्ट्रॉनिकी एवं सूचना प्रौद्योगिकी संस्थान, गोरखपुर

National Institute of Electronics & Information Technology, Gorakhpur **(Ministry of Electronics & Information Technology,** Government of India)

> <http://www.nielit.gov.in/gorakhpur/index.php> [https://regn.nielitvte.edu.in](https://regn.nielitvte.edu.in/)

# Data Analytics using Spreadsheets

- 6.4. Lookup and Reference Functions
- 6.5. Math and Trigonometry Functions
- 6.6. Statistical Functions
- 6.7. Text Functions

# **7. Pivot Tables**

- 7.1. Introduction to PivotTable
- 7.2. Basic PivotTable Data
- 7.3. Inserting a Pivot Table
- 7.4. PivotTable Geography
- 7.5. Building a PivotTable Report
	- 7.5.1. Adding row labels
	- 7.5.2. Adding column data
	- 7.5.3. Changing formulas in columns
	- 7.5.4. Changing headers & number formats
	- 7.5.5. Adding multiple row labels
	- 7.5.6. Collapsing and expanding
	- 7.5.7. Drill down to data
	- 7.5.8. Sorting, & refreshing
	- 7.5.9. Grouping by dates,
	- 7.5.10. Grouping by ranges,
	- 7.5.11. Show items with no detail
	- 7.5.12. Show values in empty cells
	- 7.5.13. Grouping across columns
	- 7.5.14. User defined groups, adding/removing subtotals
	- 7.5.15. Using formulas on pivoted data
	- 7.5.16. Displaying multiple row labels in columns, or tabular form
- 7.6. Other things to do with a Pivot Table
	- 7.6.1. Report Filters
	- 7.6.2. Report Slicers
	- 7.6.3. Expanding Filter Results to Individual Tabs
	- 7.6.4. Formatting as a Table
- 7.7. Create a Data Model in Excel
- 7.8. Create Relationships between tables
- 7.9. Use a Data Model to create a PivotTable or PivotChart
- 7.10. Add existing, unrelated data to a Data ModelAdding data to a Power Pivot table
- 7.11. Flash Fill
- 7.12. AI Tools, Get Add-ins

# **8. Financial Arithmetic**

- 8.1. Introduction
- 8.2. Simple interest
- 8.3. Compound interest
- 8.4. Fractional years
- 8.5. Variations in the compounding period
- 8.6. Continuous compounding
- 8.7. The equivalent annual rate
- 8.8. Growth rate calculations
- 8.9. Annuities
- 8.10. Sinking funds
- 8.11. Debt repayments

## **9. Investment Appraisal**

- 9.1. Present value
- 9.2. Discounting multiple amounts
- 9.3. Variations in the discounting period
- 9.4. Net present value
- 9.5. The internal rate of return
- 9.6. The annual percentage rate

## **10. Data View and Security**

- 10.1. Hide and Show row, column and sheet
- 10.2. Protect Sheet
- 10.3. Protect Workbook
- 10.4. Share Workbook
- 10.5. Allow Users to Edit Ranges

## **11.Miscellaneous**

- 11.1. Page Setup and Printing
	- 11.1.1. Margins
	- 11.1.2. Orientation
	- 11.1.3. Size
	- 11.1.4. Breaks
	- 11.1.5. Print Area
	- 11.1.6. Background
	- 11.1.7. Print Titles
	- 11.1.8. Scale to fit

\*\*\*\*\*\*\*\*\*\*\*\*